## **Gong - Funcionalidad #1798**

## **Definir importe total previsto de un proyecto**

2013-11-11 10:33 - Santiago Ramos

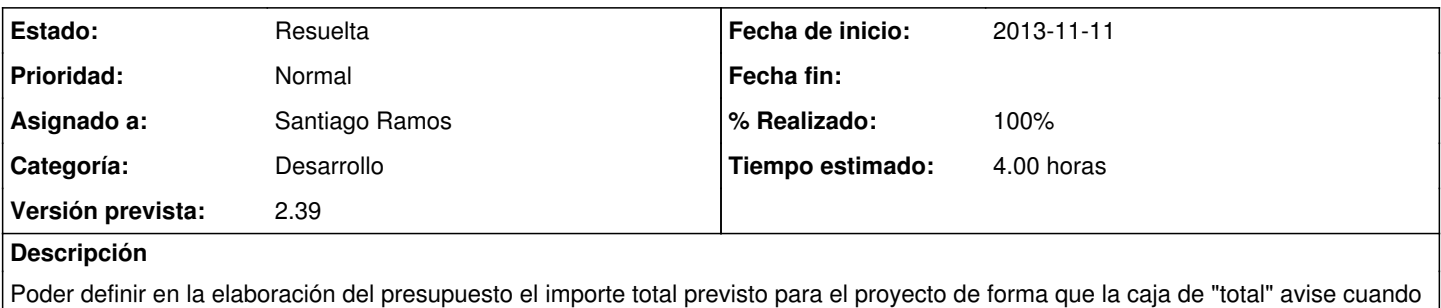

**Histórico**

se supera este

## **#1 - 2013-11-11 14:02 - Santiago Ramos**

*- Estado cambiado Asignada por Resuelta*

*- % Realizado cambiado 0 por 100*